## SAP ABAP table TCGUEPANA {EHS: Language-Dependent Desc. of User Exit FM Parameters}

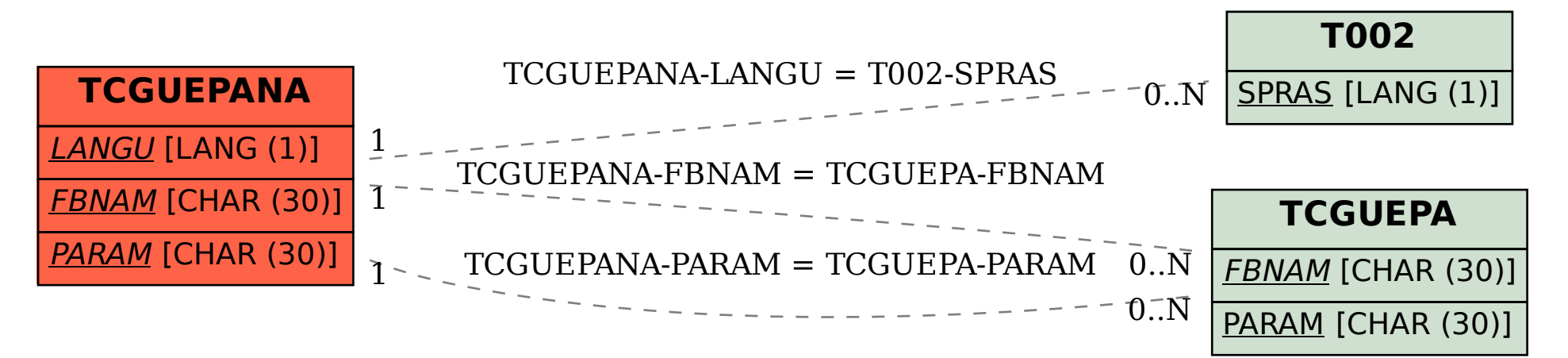